# CS3000: Algorithms & Data Paul Hand

Lecture 3:

- Stable Matching: Gale-Shapley Algorithm
- Asymptotic Analysis

Jan 14, 2019

## **Stable Matching Problem**

• Many job candidates (eg. doctors). Many jobs (eg. residency programs). You are to assign candidates to jobs. How should you do it?

# **Stable Matching Problem**

 $\sim$ 

• Many job candidates (eg. doctors). Many jobs (eg. residency programs). You are to assign candidates to jobs. How should you do it?

A matching is stable if it has no instabilities  
\nAn instability is  
\n
$$
(C, j) \in M
$$
,  $j'$  unmatched, and  $C: j' > j$   
\n $(C, j) \in M$ ,  $C'$  unmatched, and  $j \circ C' > C$   
\n $(C, j) \in M$ ,  $C'$  unmatched, and  $j \circ C' > C$   
\n $8(C, j') \in M$  but  $\int_{j' \circ C} 8(j' > j')$   
\n $(C', j') \in M$ 

Stable Matching - Questions · For any set of preferences, does a stable matching exist? · Can there be more than one stable matching? · How can you find one if it exists?

# Gale-Shapley Algorithm Gale-Shapley Algorithm

```
• Let M be empty 
• While (some job j is unmatched): 
   • If (j has offered a job to everyone): break 
   • Else: let c be the highest-ranked candidate 
     to which j has not yet offered a job 
   • j makes an offer to c: 
      • If (c is unmatched): 
         • c accepts, add (c,j) to M 
      • ElseIf (c is matched to j' & c: j' > j):
         • c rejects, do nothing 
      • ElseIf (c is matched to j' & c: j > j'): 
         • c accepts, remove (c,j') from M and 
           add (c,j) to M
```

```
• Output M
```
# Gale-Shapley Algorithm Gale-Shapley Algorithm

```
• Let M be empty 
• While (some job j is unmatched): 
   • If (j has offered a job to everyone): break 
   • Else: let c be the highest-ranked candidate 
     to which j has not yet offered a job 
   • j makes an offer to c: 
      • If (c is unmatched): 
         • c accepts, add (c,j) to M 
      • ElseIf (c is matched to j' & c: j' > j): 
         • c rejects, do nothing 
      • ElseIf (c is matched to j' & c: j > j'): 
         • c accepts, remove (c,j') from M and 
           add (c,j) to M
```
What matching does the algorithm give this data for jobs (j1 and j2) and candidates (c1 and c2)?

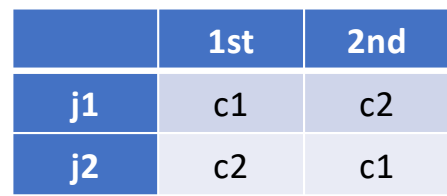

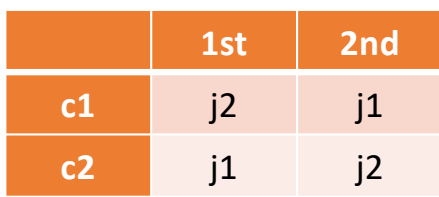

• **Output M**

# Gale-Shapley Algorithm

- Questions about the Gale-Shapley Algorithm:
	- Will this algorithm terminate? After how long?
	- Does it output a perfect matching?
	- Does it output a stable matching?
	- How do we implement this algorithm efficiently?

# Observations about GS

```
• Let M be empty 
• While (some job j is unmatched): 
   • If (j has offered a job to everyone): break 
   • Else: let c be the highest-ranked candidate 
     to which j has not yet offered a job 
   • j makes an offer to c: 
      • If (c is unmatched): 
         • c accepts, add (c,j) to M 
      • ElseIf (c is matched to j' & c: j' > j):
         • c rejects, do nothing 
      • ElseIf (c is matched to j' & c: j > j'):
         • c accepts, remove (c,j') from M and 
           add (c,j) to M 
 • Output M
```
• At all steps, the state of the algorithm is matching.

• Jobs make offers in descending order

• Candidates that get a job never become unemployed

• Candidates accept offers in ascending order

# Does the GS algorithm terminate?

```
• Let M be empty 
• While (some job j is unmatched): 
   • If (j has offered a job to everyone): break 
   • Else: let c be the highest-ranked candidate 
     to which j has not yet offered a job 
   • j makes an offer to c: 
      • If (c is unmatched): 
         • c accepts, add (c,j) to M 
      • ElseIf (c is matched to j' & c: j' > j):
         • c rejects, do nothing 
      • ElseIf (c is matched to j' & c: j > j'): 
         • c accepts, remove (c,j') from M and 
           add (c,j) to M 
• Output M
```
• **Claim:** The GS algorithm terminates after  $n^2$ iterations of the main loop

# Is the output a perfect matching?

```
• Let M be empty 
• While (some job j is unmatched): 
   • If (j has offered a job to everyone): break 
   • Else: let c be the highest-ranked candidate 
     to which j has not yet offered a job 
   • j makes an offer to c: 
      • If (c is unmatched): 
         • c accepts, add (c,j) to M 
      • ElseIf (c is matched to j' & c: j' > j):
         • c rejects, do nothing 
      • ElseIf (c is matched to j' & c: j > j'): 
         • c accepts, remove (c,j') from M and 
           add (c,j) to M 
• Output M
```
• **Claim:** The GS algorithm outputs a perfect matching (all jobs are matched and all candidates are matched).

# Is the output a stable matching?

```
• Let M be empty 
• While (some job j is unmatched): 
  • If (j has offered a job to everyone): break 
  • Else: let c be the highest-ranked candidate 
    to which j has not yet offered a job 
  • j makes an offer to c: 
      • If (c is unmatched): 
         • c accepts, add (c,j) to M 
      • ElseIf (c is matched to j' & c: j' > j):
         • c rejects, do nothing 
      • ElseIf (c is matched to j' & c: j > j'):
         • c accepts, remove (c,j') from M and 
          add (c,j) to M 
• Output M
```
An instability 15

\n• 
$$
(C, j) \in M
$$
  $j^{1}$  unmatched, and  $C: j^{1} > j$ .

\n•  $(C, j) \in M$ ,  $C'$  unmatched, and  $j^{2} \subset Y \subset$ 

\n•  $(C, j) \in M$  but  $C_{\rho}^{2} \cup I \subset I$ 

\n•  $(C, j) \in M$  but  $J_{\rho}^{2} \subset Y \subset I$ 

\n•  $(C', j^{1}) \in M$ 

- **Claim:** The GS algorithm outputs a stable matching.
- Proof by contradiction: Suppose there is an instability

# Running time of GS?

```
• Let M be empty
```

```
• While (some job j is unmatched):
```
- **If (j has offered a job to everyone): break**
- **Else: let c be the highest-ranked candidate to which j has not yet offered a job**
- **j makes an offer to c:** 
	- **If (c is unmatched):** 
		- **c accepts, add (c,j) to M**
	- ElseIf (c is matched to  $j'$  & c:  $j'$  >  $j$ ):
		- **c rejects, do nothing**
	- ElseIf (c is matched to  $j'$  & c:  $j > j'$ ):
		- **c accepts, remove (c,j') from M and add (c,j) to M**

• **Output M**

#### • **Running Time:**

• A straightforward implementation requires  $\approx n^3$  operations,  $\approx n^2$  space

### Better data structure

```
• Let M be empty
```
• **While (some job j is unmatched):** 

- **If (j has offered a job to everyone): break**
- **Else: let c be the highest-ranked candidate to which j has not yet offered a job**
- **j makes an offer to c:**

#### • **If (c is unmatched):**

- **c accepts, add (c,j) to M**
- ElseIf (c is matched to  $j'$  & c:  $j'$  >  $j$ ): • **c rejects, do nothing**
- ElseIf (c is matched to  $j'$  & c:  $j > j'$ ):
	- **c accepts, remove (c,j') from M and add (c,j) to M**

#### • **Output M**

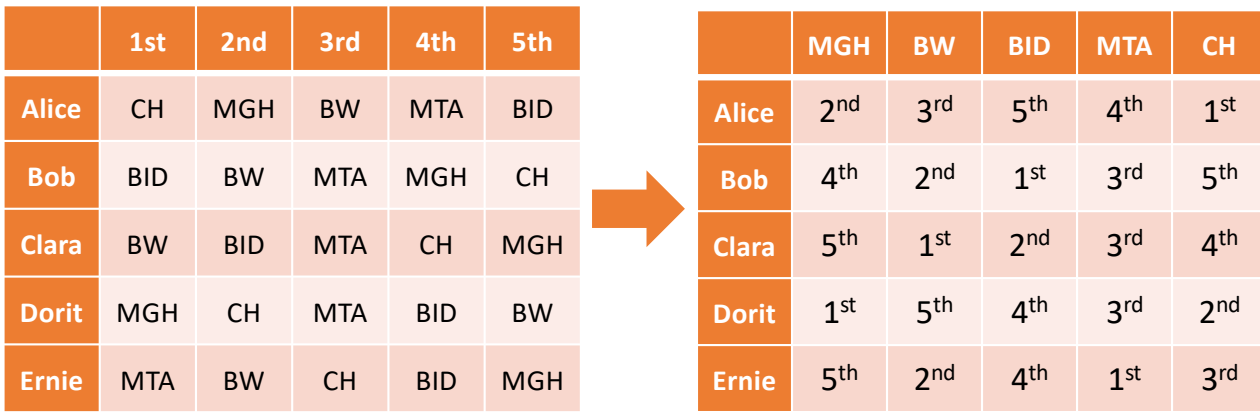

#### • **Running Time:**

• A careful implementation requires  $\approx n^2$ operations,  $\approx n^2$  space

Notes for instructor Students may ignore because they are repeated elsewhere

Proofso Termination<sup>8</sup> ation.<sup>0</sup><br>Each loop makes <del>at most</del> one new offer. Each loop makes the check

Perfect Matchings Suppose a job is vnmatched. ouse a job is vamatched.<br>Job offer was mode to all candidates . Tob offer was more<br>All condidates have a job . Job offer was<br>All condidates have a job<br>So some candidate is matched with this job.<br>So some candidate is nis<br>Controdiction Suppose a candidate is unmatched. ose a cardidate is unmatched.<br>· Some job is unmatched. controdiction lity<sup>3</sup><br>As matching is perfect, only possible instability<br>is  $(c, j) \in M$  and  $C_0^0$   $j' > j$ <br> $(c', j') \in M$  and  $j' \circ c > c'$ Stability®  $(c^i, j^i) \in M$ <br> *At some point, j'* offered be C. C had a job<br> *at least as good as j'*. C has a job at least<br> *at least as good as j'*. C has a job at least at least as good as J.<br>as good as J. Contradiction.

# Asymptotic Analysis

# Analyzing run time of algorithms

- Predicting the wall-clock time of an algorithm is basically impossible.
	- What machine will actually run the algorithm?
	- Impossible to exactly count "operations"?
	- Which data will it be applied to?

### • What do we do instead?

• We compare how the algorithm scales with lots of data.

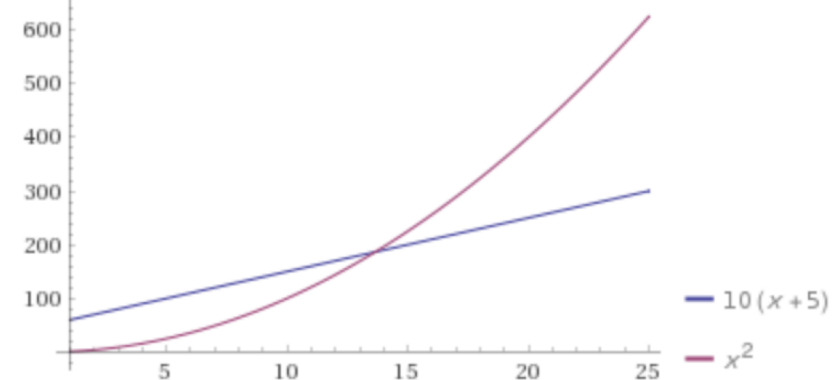

# Common computational complexity rates (and what they mean in time)

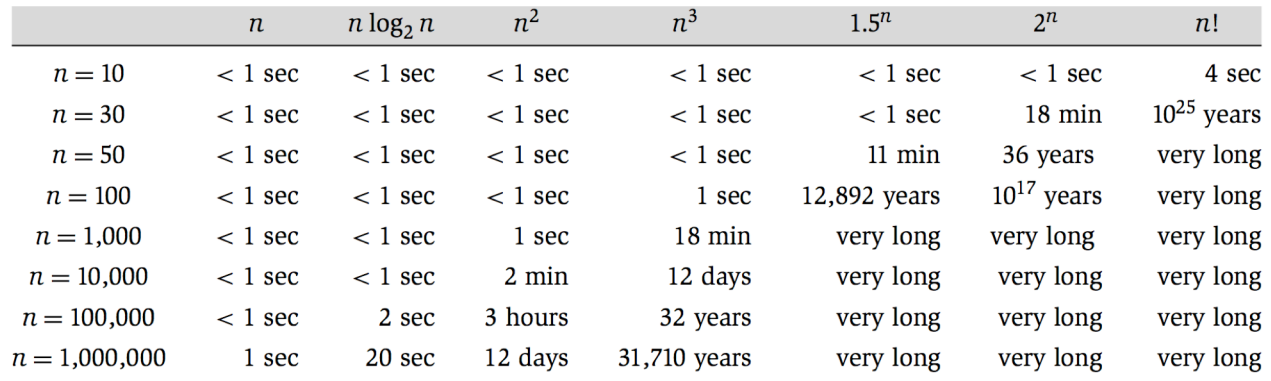

# Common computational complexity rates (and what they mean in time)

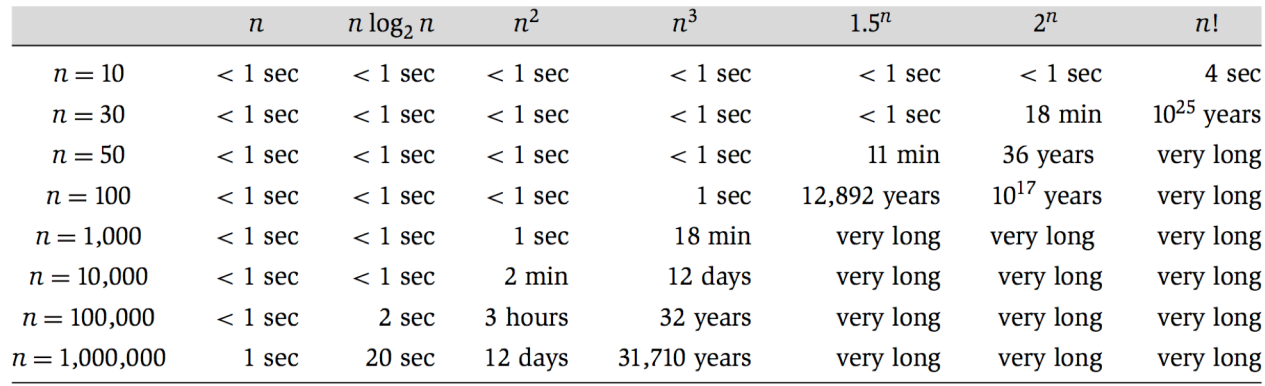

#### Activity:

Suppose 1 million write an essay for a standardized test each year. You have code that takes two essays as input and outputs if there is plagiarism. You want to determine if there is any plagiarism by comparing all possible pairs of essays. Roughly how long will it take?

# Common computational complexity rates (and what they mean in time)

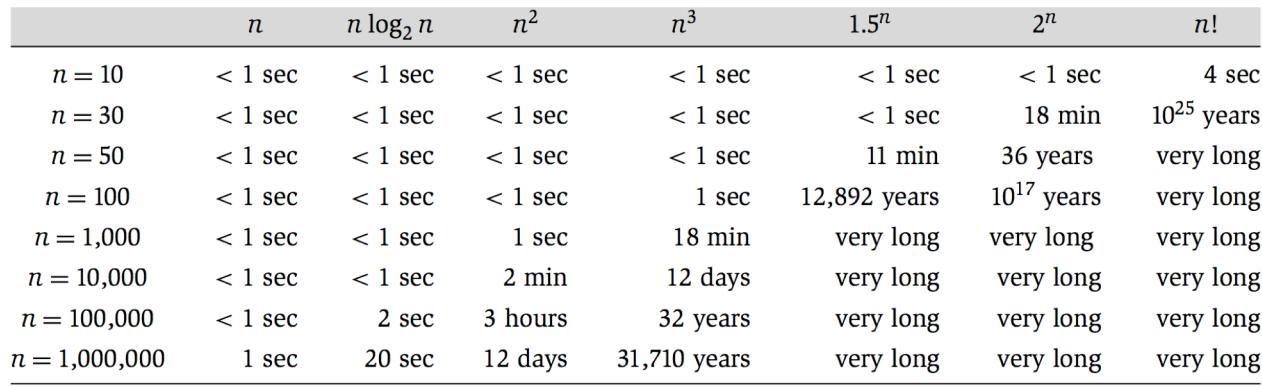

#### Activity:

Suppose someone's password was an arbitrary sequence of 50 bits. Someone wants to hack it by trying all possible passwords. Roughly how long will this take?

# Asymptotic Order Of Growth

- "Big-Oh" Notation:  $f(n) = O(g(n))$  if there exists  $c \in (0, \infty)$  and  $n_0 \in \mathbb{N}$  such that  $f(n) \leq c \cdot g(n)$ for every  $n \geq n_0$ .
	- Asymptotic version of  $f(n) \leq g(n)$
	- Roughly equivalent to lim  $n\rightarrow\infty$  $f(n)$  $g(n)$  $< \infty$

# Asymptotic Order Of Growth

- "Big-Oh" Notation:  $f(n) = O(g(n))$  if there exists  $c \in (0, \infty)$  and  $n_0 \in \mathbb{N}$  such that  $f(n) \leq c \cdot g(n)$ for every  $n \geq n_0$ .
	- Asymptotic version of  $f(n) \leq g(n)$
	- Roughly equivalent to lim  $n\rightarrow\infty$  $f(n)$  $g(n)$  $< \infty$
	- Activity: Which of these statements are true?
		- $3n^2 + n = O(n^2)$
		- $n^3 = O(n^2)$
		- $10n^4 = O(n^5)$
		- $\log_2 n = O(\log_{16} n)$
		- $n \log_2(n^2) = O(n \log_2 n)$

# Big-Oh Rules

- **Constant factors can be ignored**
	- $\forall C > 0$   $C_n = O(n)$
- **Smaller exponents are Big-Oh of larger exponents**
	- $\forall a > b$   $n^b = O(n^a)$
- **Any logarithm is Big-Oh of any polynomial** 
	- $\forall a, \varepsilon > 0$   $\log_2^a n = O(n^{\varepsilon})$
- **Any polynomial is Big-Oh of any exponential**
	- $\forall a > 0, b > 1$   $n^a = O(b^n)$
- **Lower order terms can be dropped**
	- $n^2 + n^{3/2} + n = O(n^2)$

### Asymptotic Order Of Growth

- "Big-Omega" Notation:  $f(n) = \Omega(g(n))$  if there exists  $c \in (0, \infty)$  and  $n_0 \in \mathbb{N}$  s.t.  $f(n) \geq c \cdot g(n)$ for every  $n \geq n_0$ .
	- Asymptotic version of  $f(n) \ge g(n)$
	- Roughly equivalent to lim  $n\rightarrow\infty$  $f(n)$  $g(n$  $> 0$
- "Big-Theta" Notation:  $f(n) = \Theta(g(n))$  if there exists  $c_1 \leq c_2 \in (0, \infty)$  and  $n_0 \in \mathbb{N}$  such that  $c_2 \cdot g(n) \ge f(n) \ge c_1 \cdot g(n)$  for every  $n \ge n_0$ .
	- Asymptotic version of  $f(n) = g(n)$
	- Roughly equivalent to lim  $n\rightarrow\infty$  $f(n)$  $g(n)$  $\in (0, \infty)$

# Asymptotic Running Times

#### • **We usually write running time as a Big-Theta**

- Exact time per operation doesn't appear
- Constant factors do not appear
- Lower order terms do not appear

### • **Examples:**

- 30  $\log_2 n + 45 = \Theta(\log n)$
- $Cn \log_2 2n = \Theta(n \log n)$
- $\sum_{i=1}^{n} i = \Theta(n^2)$

# Asymptotic Order Of Growth

- "Little-Oh" Notation:  $f(n) = o(g(n))$  if for every  $c > 0$  there exists  $n_0 \in \mathbb{N}$  s.t.  $f(n) < c \cdot g(n)$  for every  $n \geq n_0$ .
	- Asymptotic version of  $f(n) < g(n)$
	- Roughly equivalent to lim  $n\rightarrow\infty$  $f(n)$  $g(n$  $= 0$
- "Little-Omega" Notation:  $f(n) = \omega(g(n))$  if for every  $c > 0$  there exists  $n_0 \in \mathbb{N}$  such that  $f(n) > c \cdot g(n)$  for every  $n \geq n_0$ .
	- Asymptotic version of  $f(n) > g(n)$

• Roughly equivalent to 
$$
\lim_{n \to \infty} \frac{f(n)}{g(n)} = \infty
$$

# Activity

- Fill in the blank with the strongest statement that applies  $(0, \Omega, \Theta, o, \omega)$  :
	- 15  $n \log_2 n =$  \_\_\_\_\_ (log<sub>2</sub> $\sqrt{n}$ )
	- $n^2 =$  (5  $n^2+n$ )
	- 100 $n =$  \_\_\_\_\_\_ (5  $n^2+n$ )
	- $3^{\log_2 n} = 2^{\log_3 n}$